## **Foreman - Bug #18259**

## **Allow bulk assignment of locs/orgs on smart proxies and puppet environments**

01/26/2017 10:16 AM - Daniel Lobato Garcia

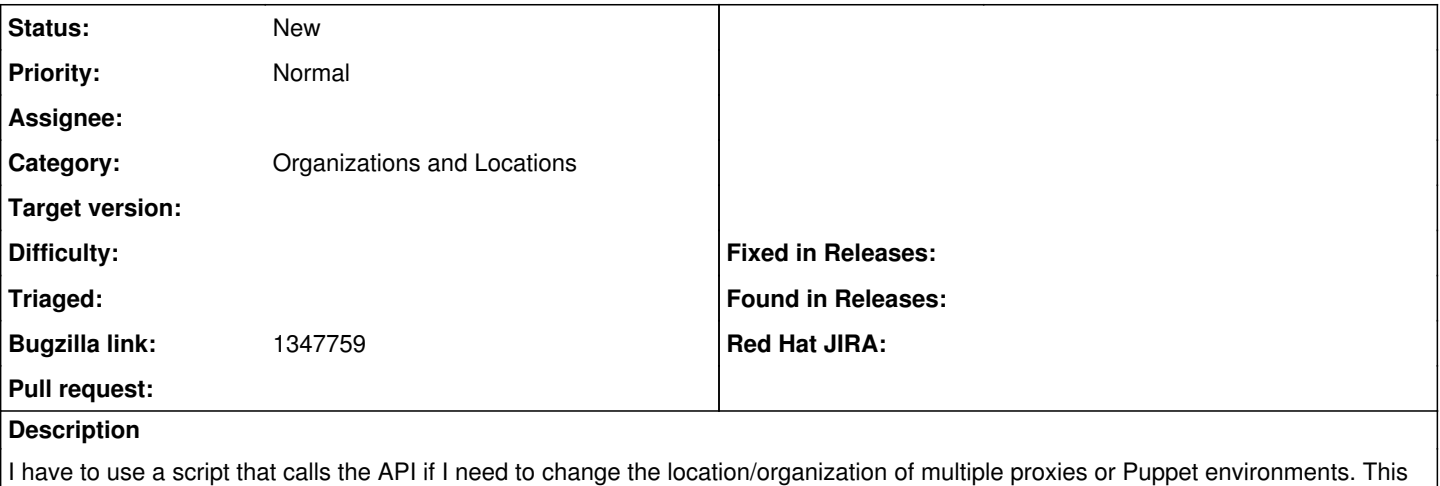

should be available through the UI as it's a regular operation that shouldn't require writing a script.

## **History**

## **#1 - 01/26/2017 10:17 AM - Daniel Lobato Garcia**

*- Bugzilla link set to 1347759*